## ミーティングコードを確認と言われた時の対処法

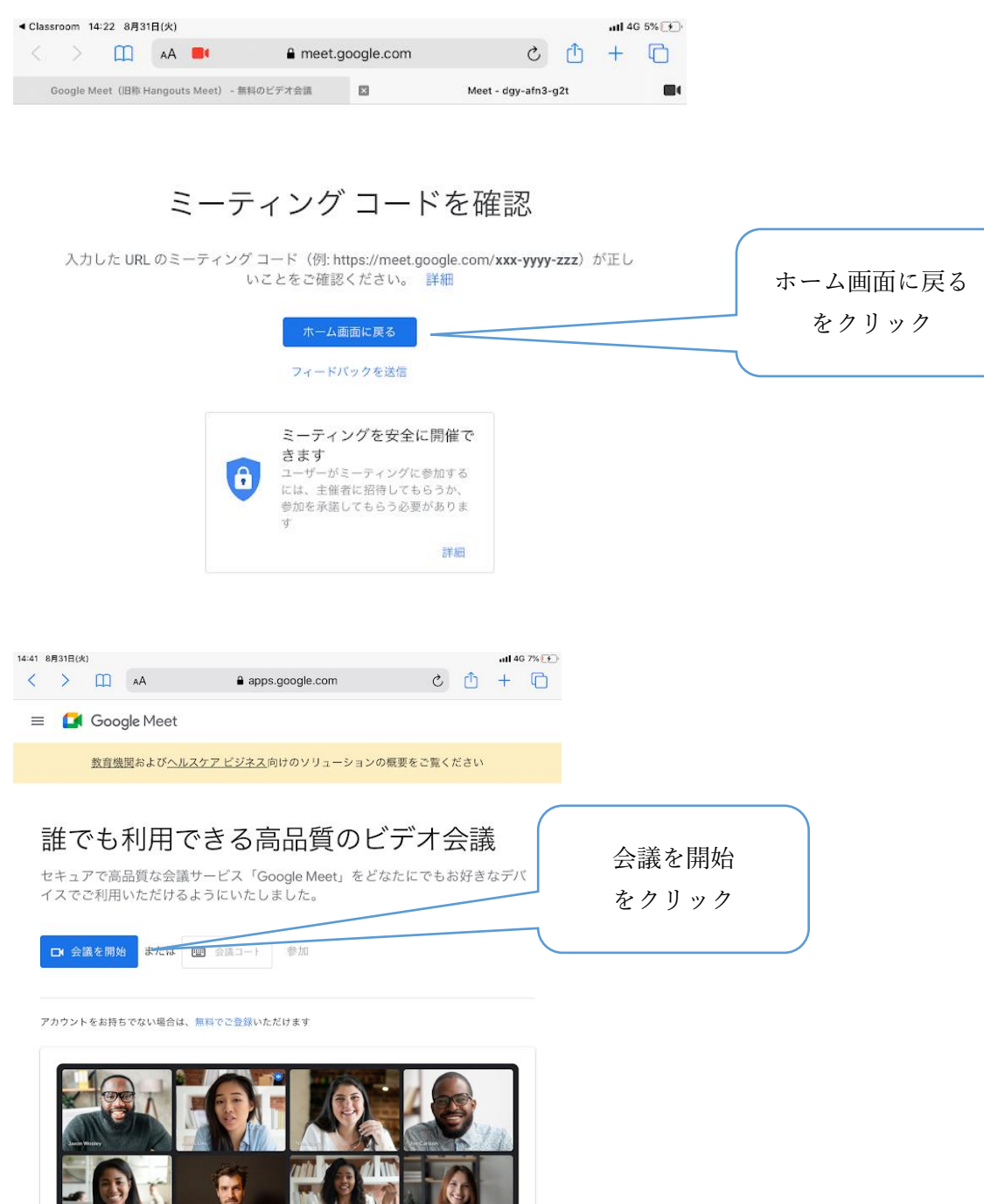

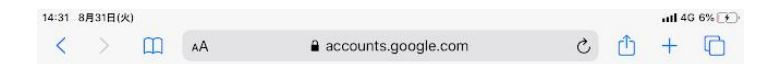

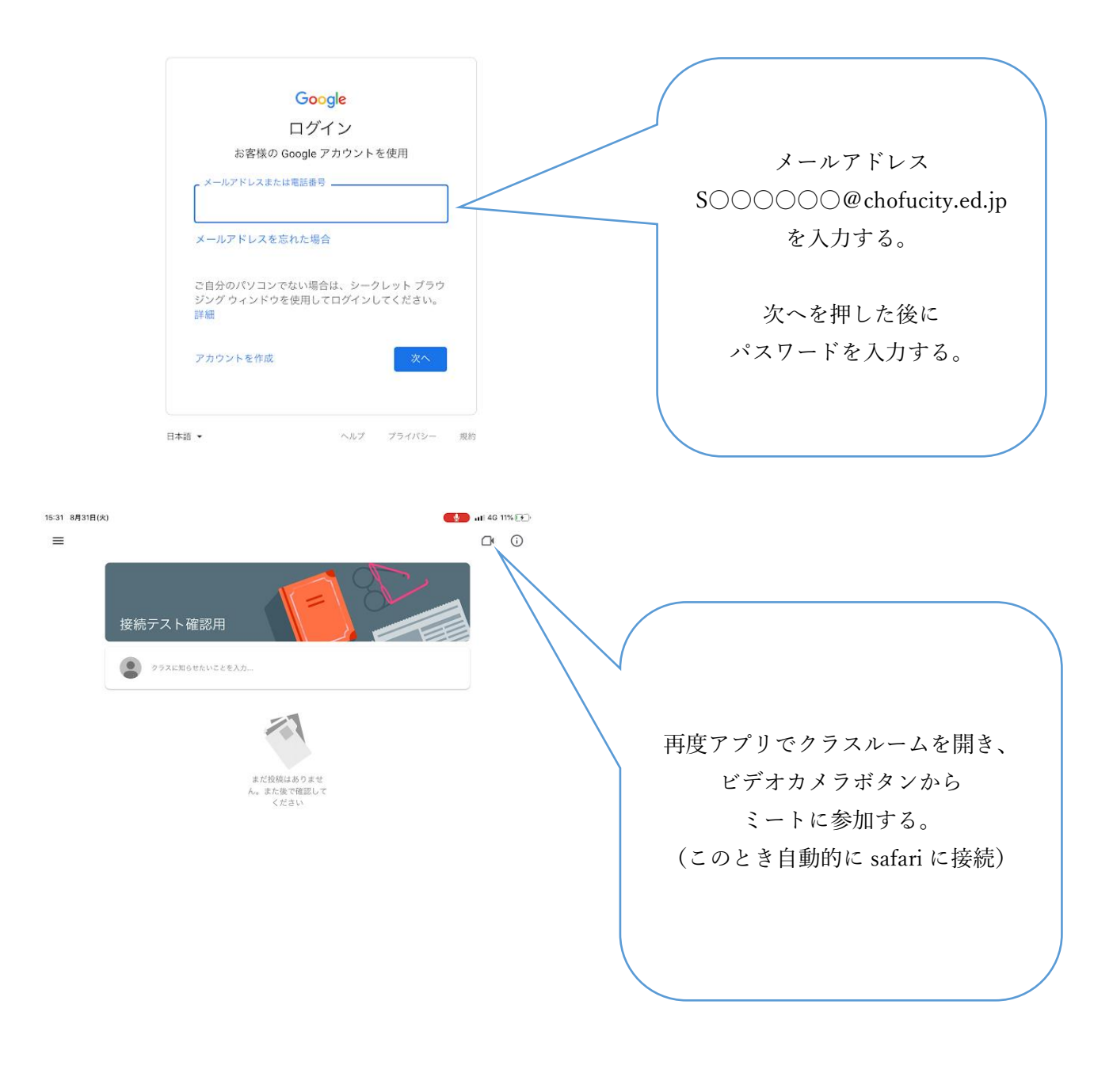

## $-42$ 自授業  $22 \times 215$